## **Programowanie dla początkujących w 24 godziny / Greg Perry, Dean Miller. – Gliwice, cop. 2017**

Spis treści

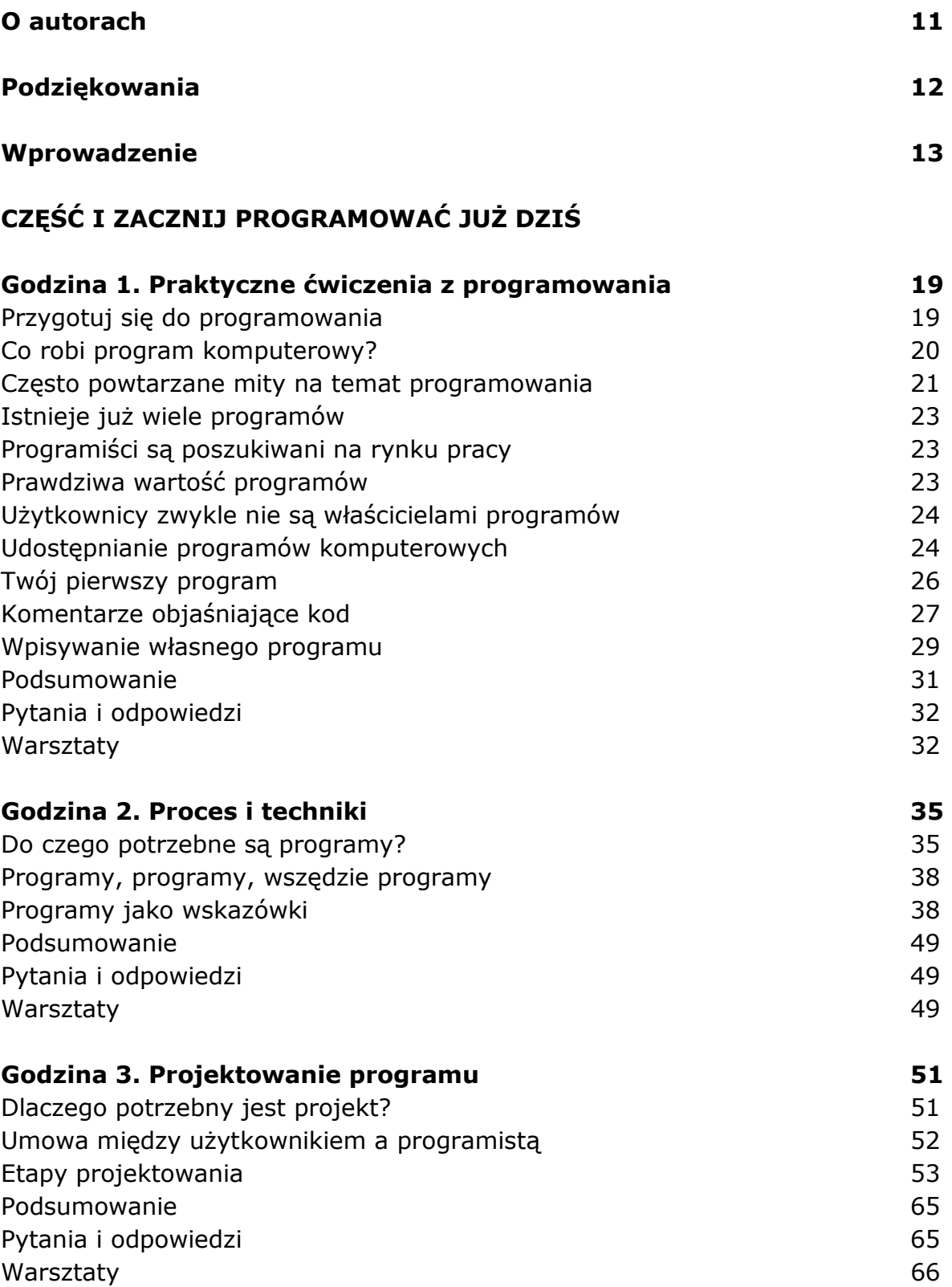

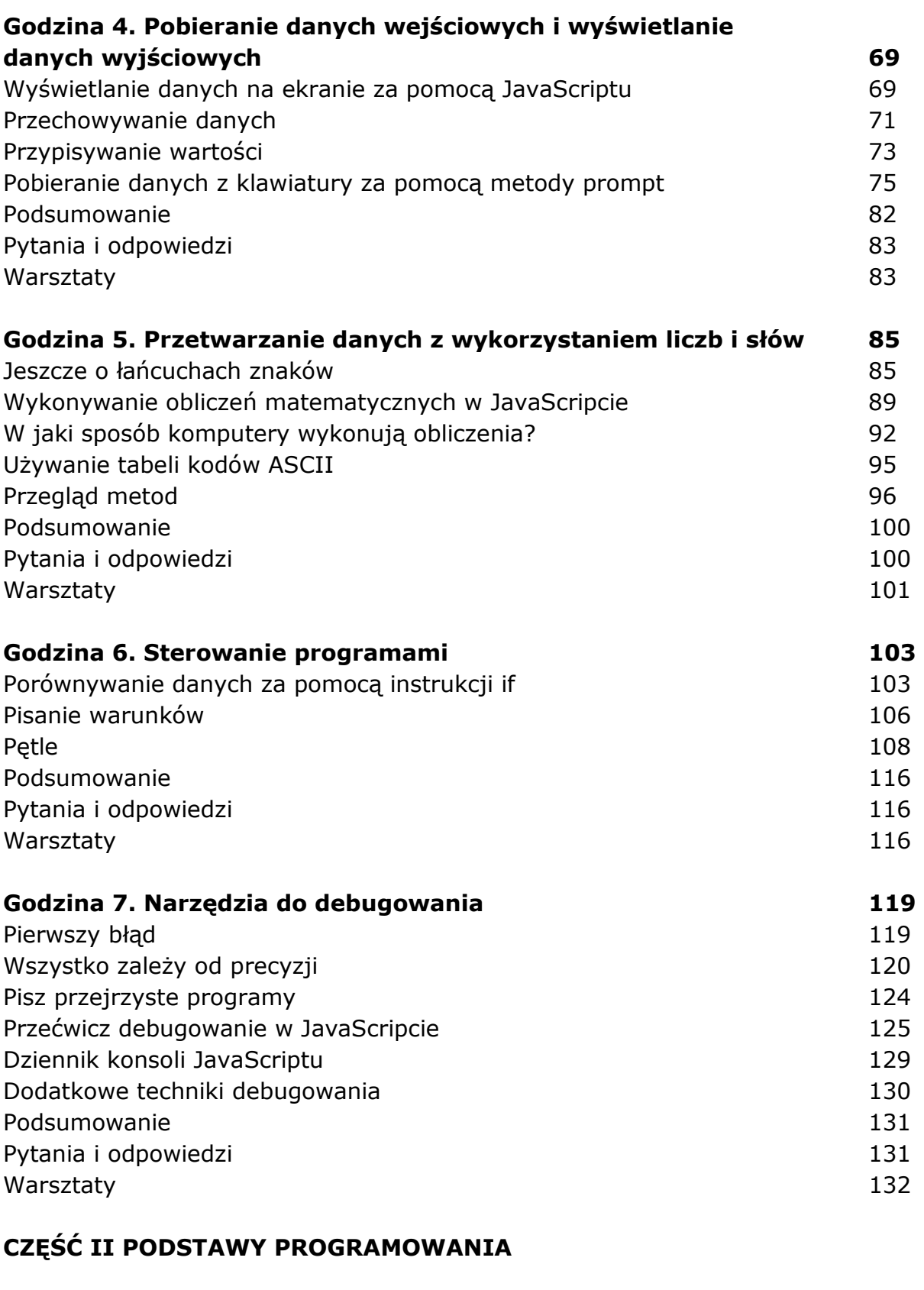

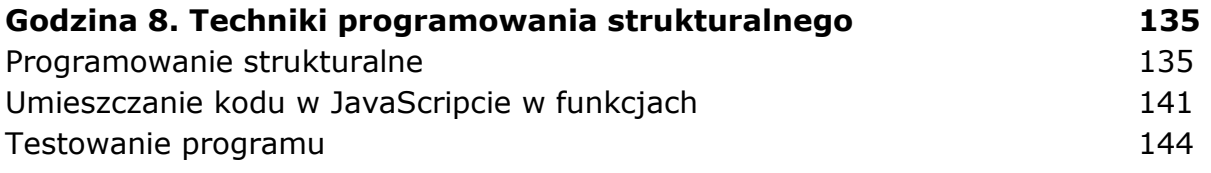

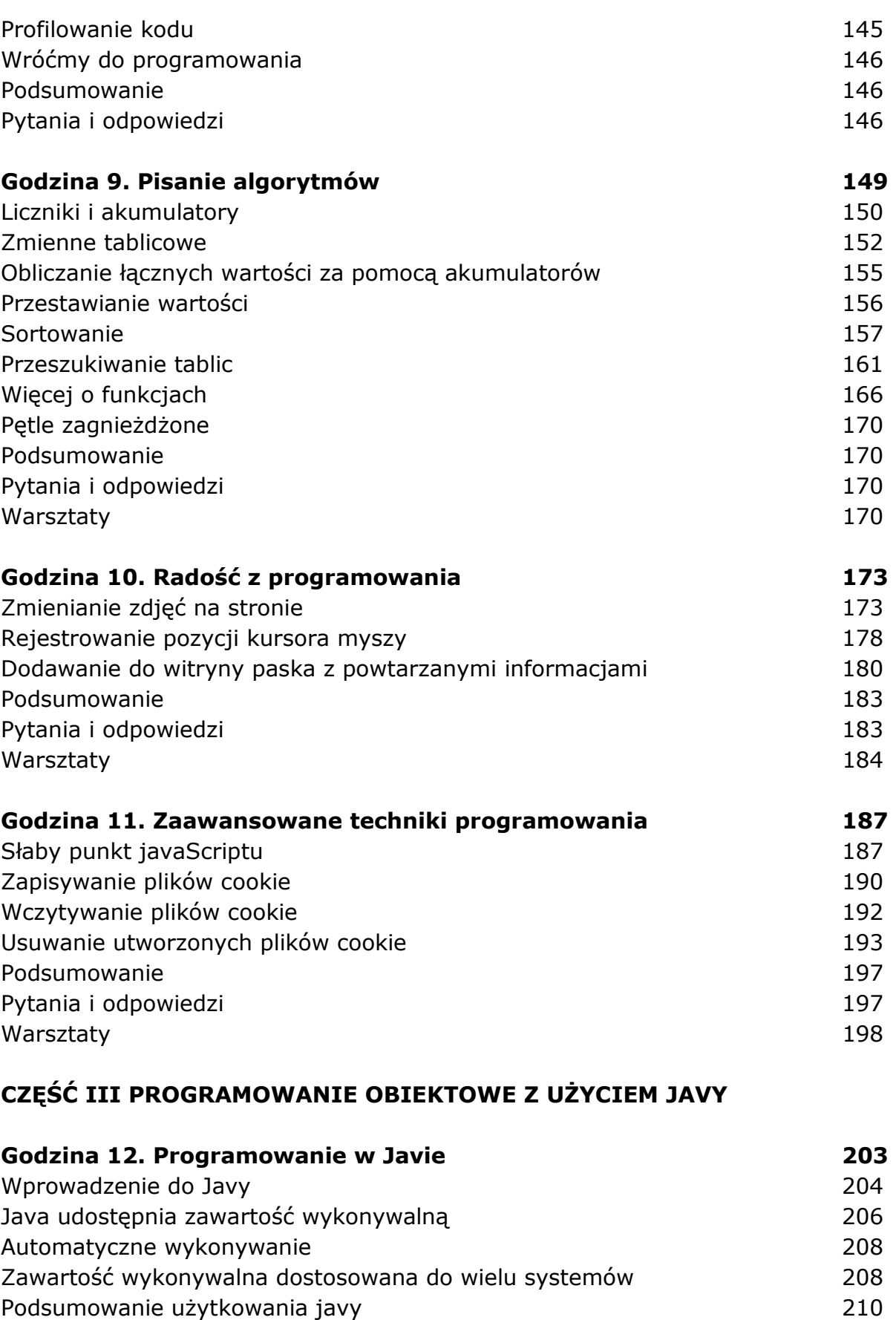

Zacznij od niezależnego programu w Javie 211 Interfejs Javy 211 Kwestie bezpieczeństwa 212

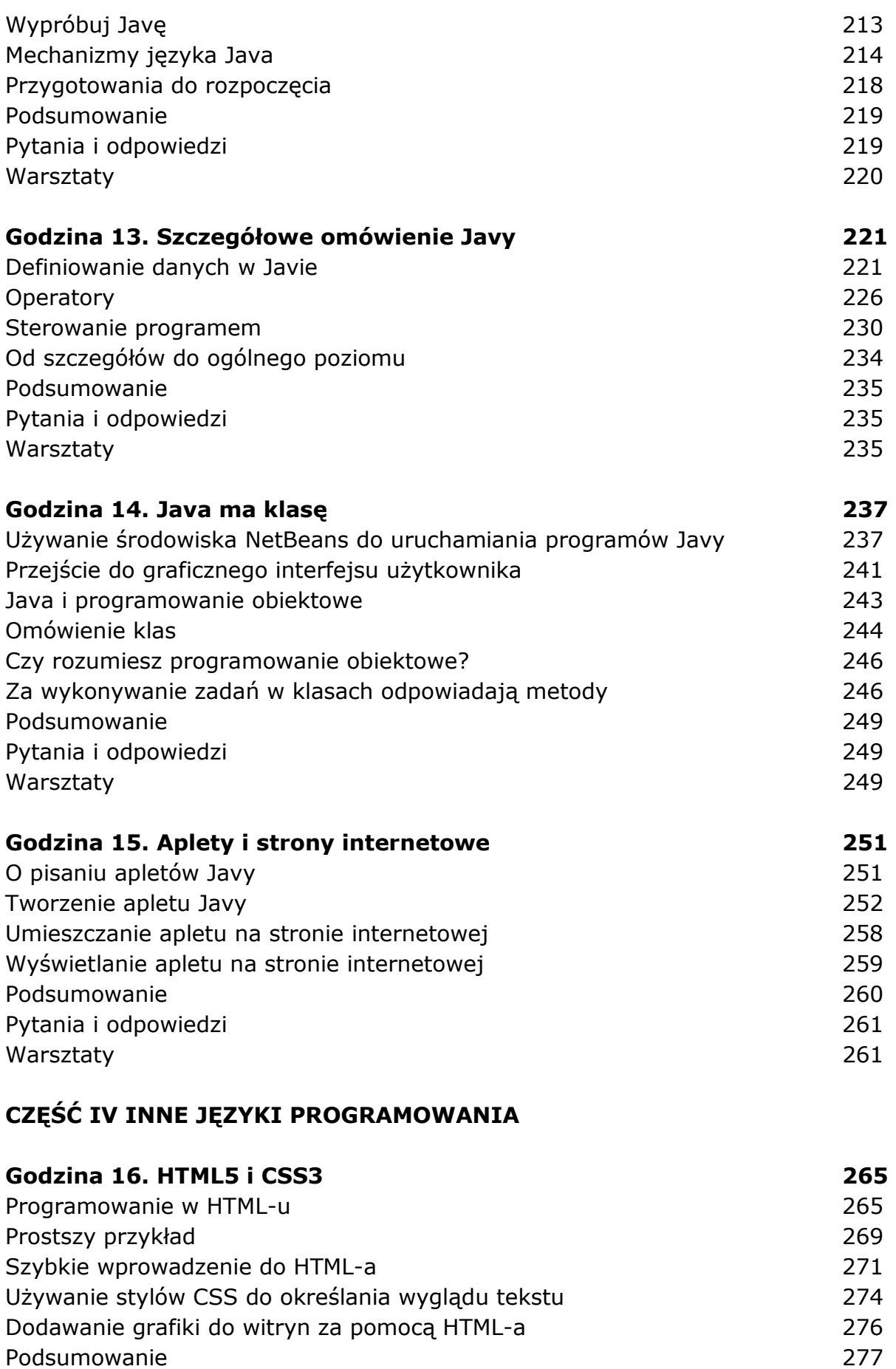

Pytania i odpowiedzi 278

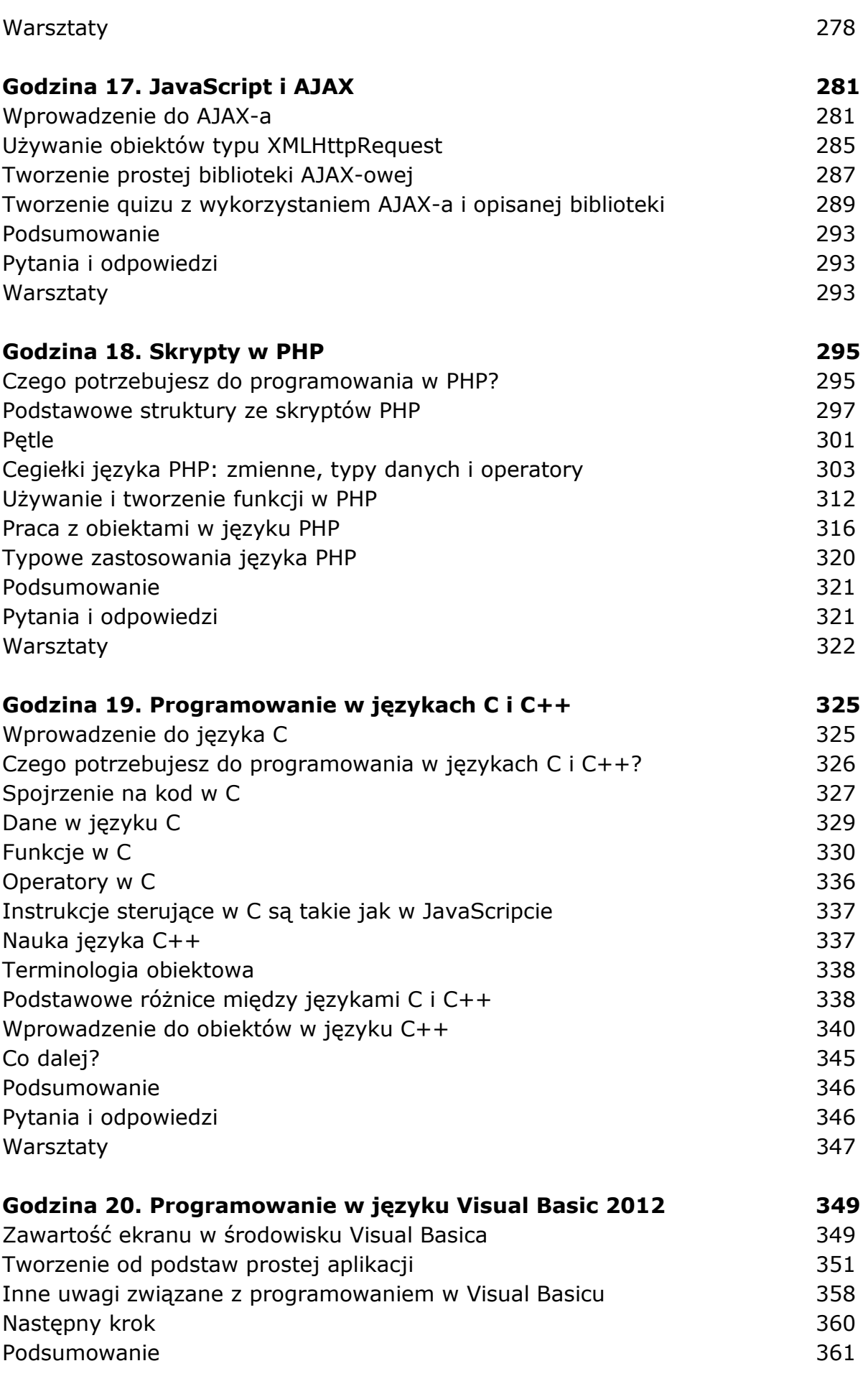

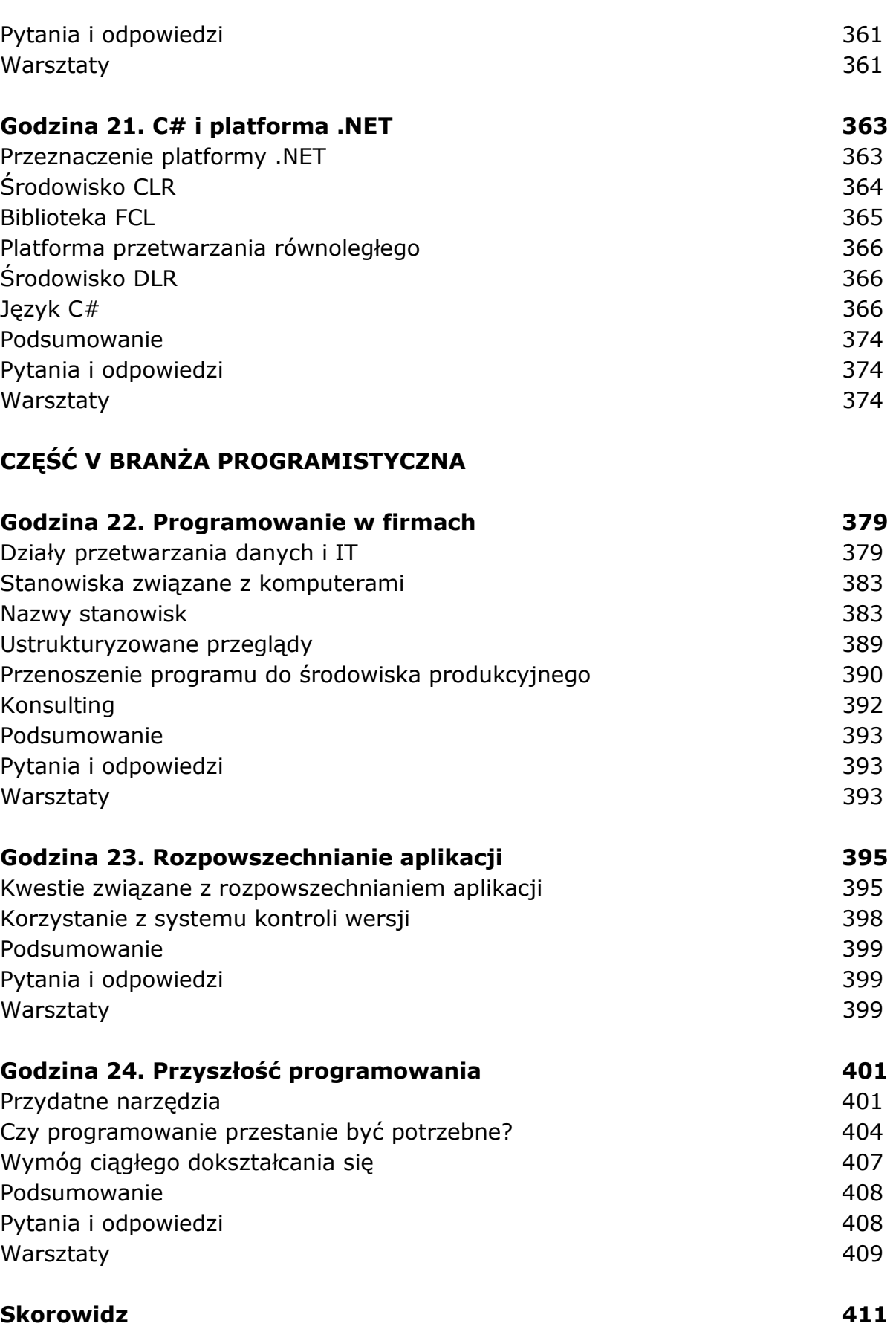

oprac. BPK